## MODÜL 1.1 TEMEL EXCEL EĞİTİMİ

MS Excel, yaygın olarak kullanılan bir Microsoft Office uygulamasıdır. Sayısal verileri kaydetmek ve analiz etmek için kullanılan bir elektronik tablo programıdır. Bu kursta, MS Excel'in önemli özelliklerini programın nasıl kullanılacağına, faydalarına ve diğer önemli unsurlara genel bir bakışla birlikte sunuyoruz.

- ➢ Excel kullanıcı arabiriminin temel bileşenleri
- ➢ Excel ekranındaki farklı bölümler için temel Excel terminolojisi
- ➢ Verileri seçme ve gezinme araçlarını ve kısa yolları kullanarak elektronik tablolarda gezinme
- ➢ Verileri Excel'de görüntüleme ve farklı veri türlerini kullanma
- ➢ Excel'de temel veri girişi, verileri düzenleme ve silme işlemleri
- ➢ Excel formüllerini ve işlevlerini (farklı görevleri anında gerçekleştirmek için güçlü mini programlar) kullanma ve Excel'de hesaplamalar yapma
- ➢ İşleçlerin sırası ve bunların bir formülde doğru şekilde nasıl uygulanacağı
- ➢ Excel'de basit hesaplamalar yapmak için işlevler kullanma ve ardından hücre başvurusuna gerçekleştirme (Excel'e hangi hücreler üzerinde çalışacağını söyleme)
- ➢ E-tablosunu daha çekici ve kolayca anlaşılabilir hale getirmek için şekillendirme yapma
- ➢ Excel'de yaygın olarak kullanılan bazı biçimlendirme araçları, metninize stil uygulama, hücrelerin etrafına kenarlıklar koyma, hücrelerdeki verilerin hizalanmasını ve sayı türlerini değiştirmek için sayı biçimlendirme
- ➢ Verileri önceden yüklenmiş Excel stilleri ve temalarını kullanarak biçimlendirme ve ayrıca biçim boyacısını da kullanma (biçimlendirmeyi bir hücreden kopyalayıp diğerlerine uygulama)
- ➢ Satır ve sütunları ekleme, silme ve gizleme
- ➢ E-tablodaki tüm verileri bulup başka verilerle değiştirebilme ve verileri herhangi bir ölçüte göre sıralayabilme ve filtreleyebilme
- ➢ Yerleşik veya özel koşullara göre belirli verileri vurgulayabilmek için Koşullu Biçimlendirme yapma
- ➢ Baskı önizleme, sayfa düzeni görünümü, kenar boşlukları, yönlendirme ve ölçekleme, sayfa sonu ve sayfa sonu görünümü ve belgedeki başlıkların yanı sıra üstbilgi ve altbilgileri yazdırma
- ➢ Excel'de grafikler ve çizelgeler oluşturma ve verilerden temel grafikler oluşturma ve grafik stillerini değiştirme, bunları daha çekici hale getirme

## ➢ Ayrıca, Excel'deki yaygın grafik türleri ve bunların nasıl değiştirileceğini öğreneceksiniz.

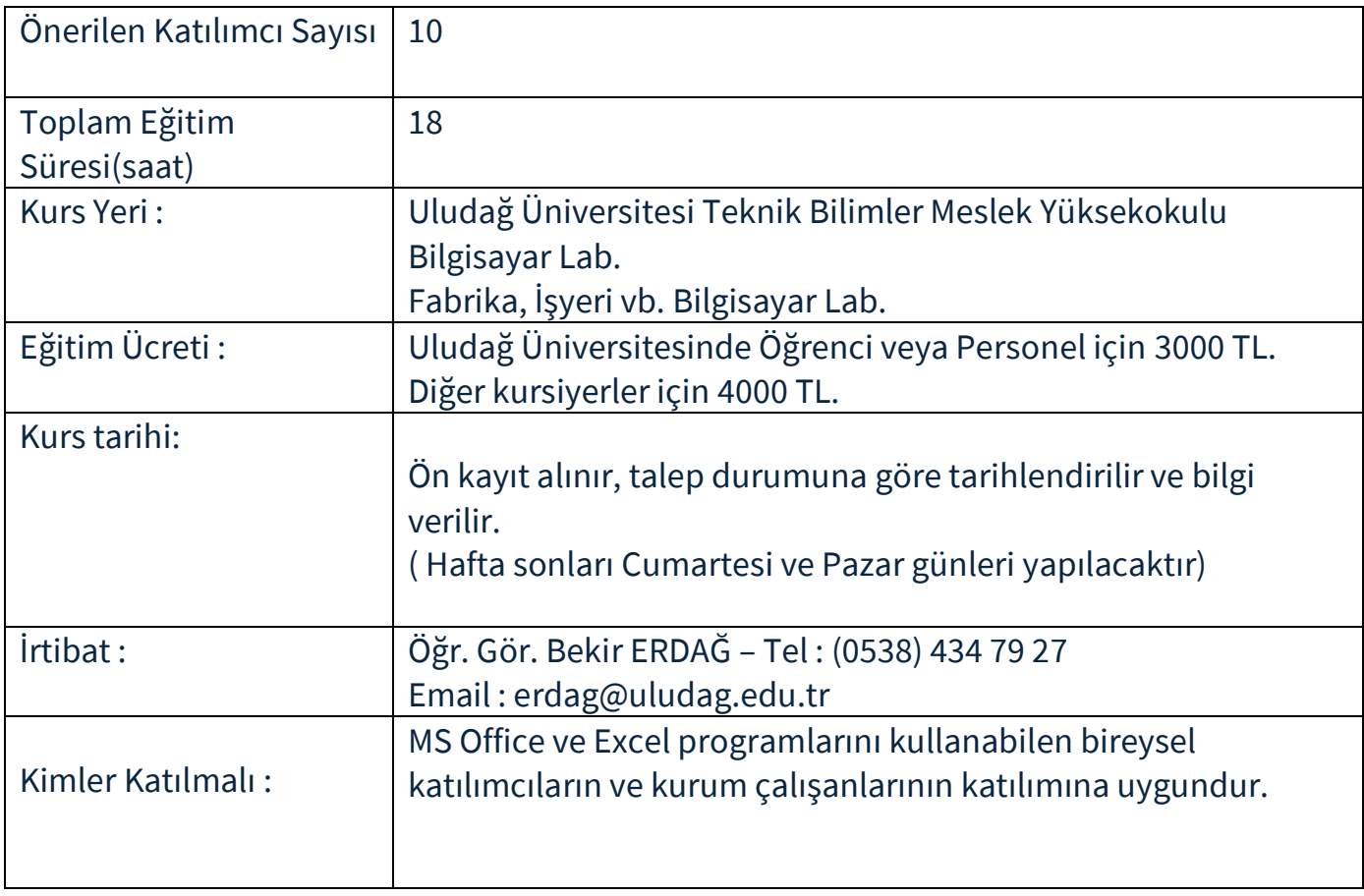